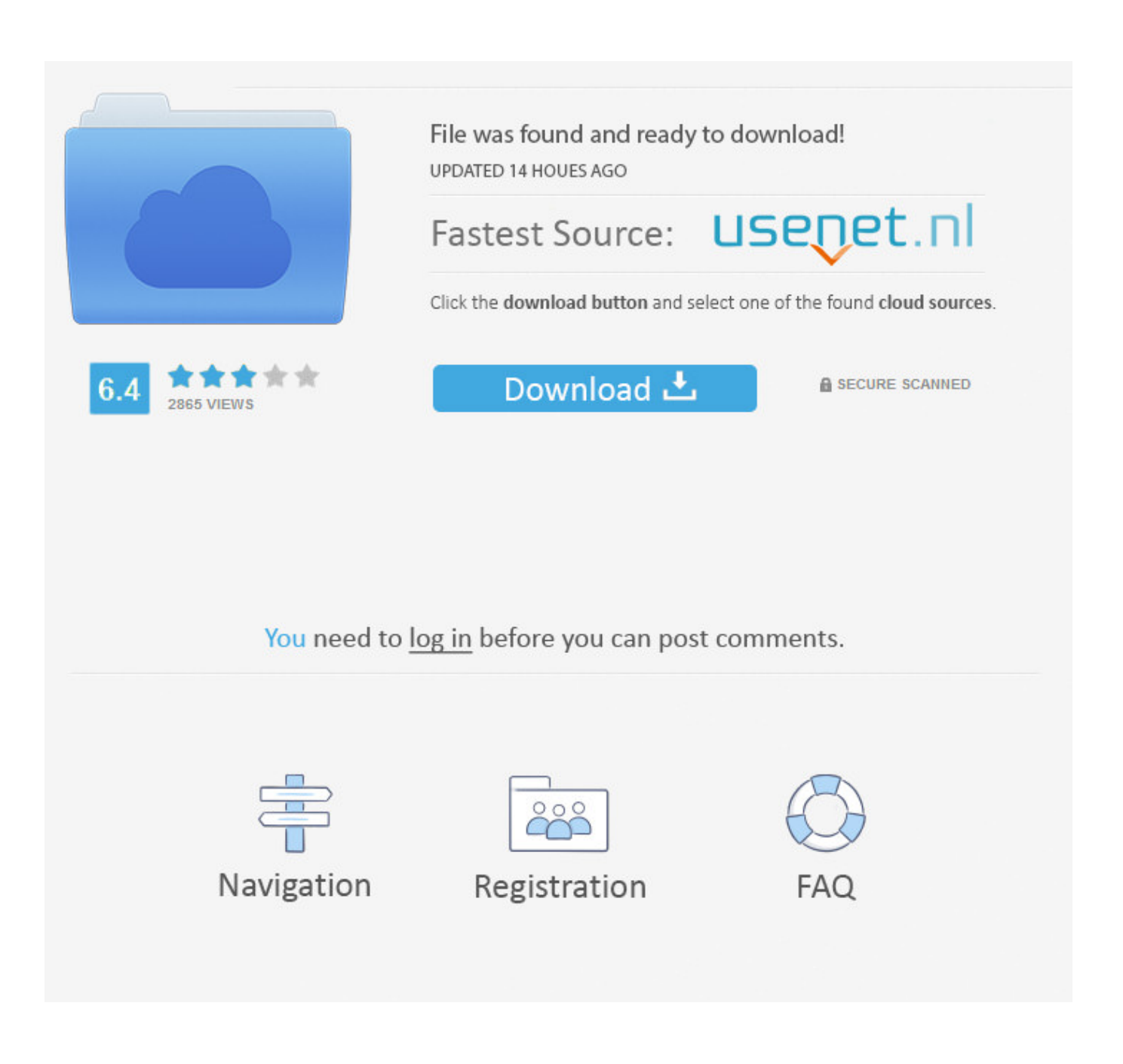

[Batchmod Download Mac](https://tlniurl.com/1u2u1o)

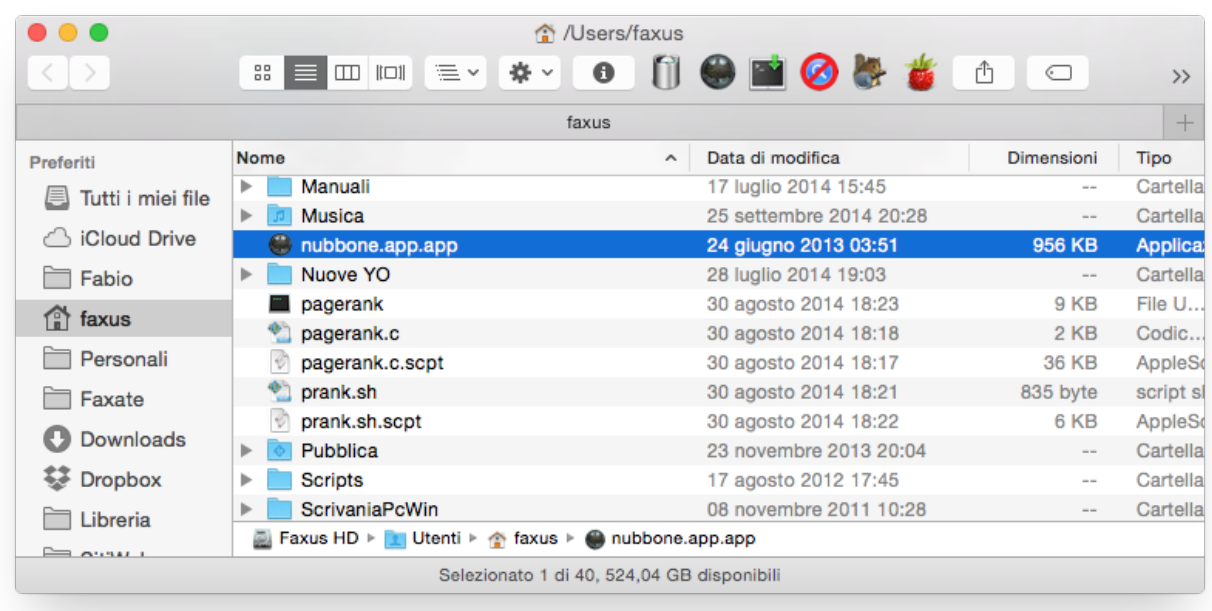

[Batchmod Download Mac](https://tlniurl.com/1u2u1o)

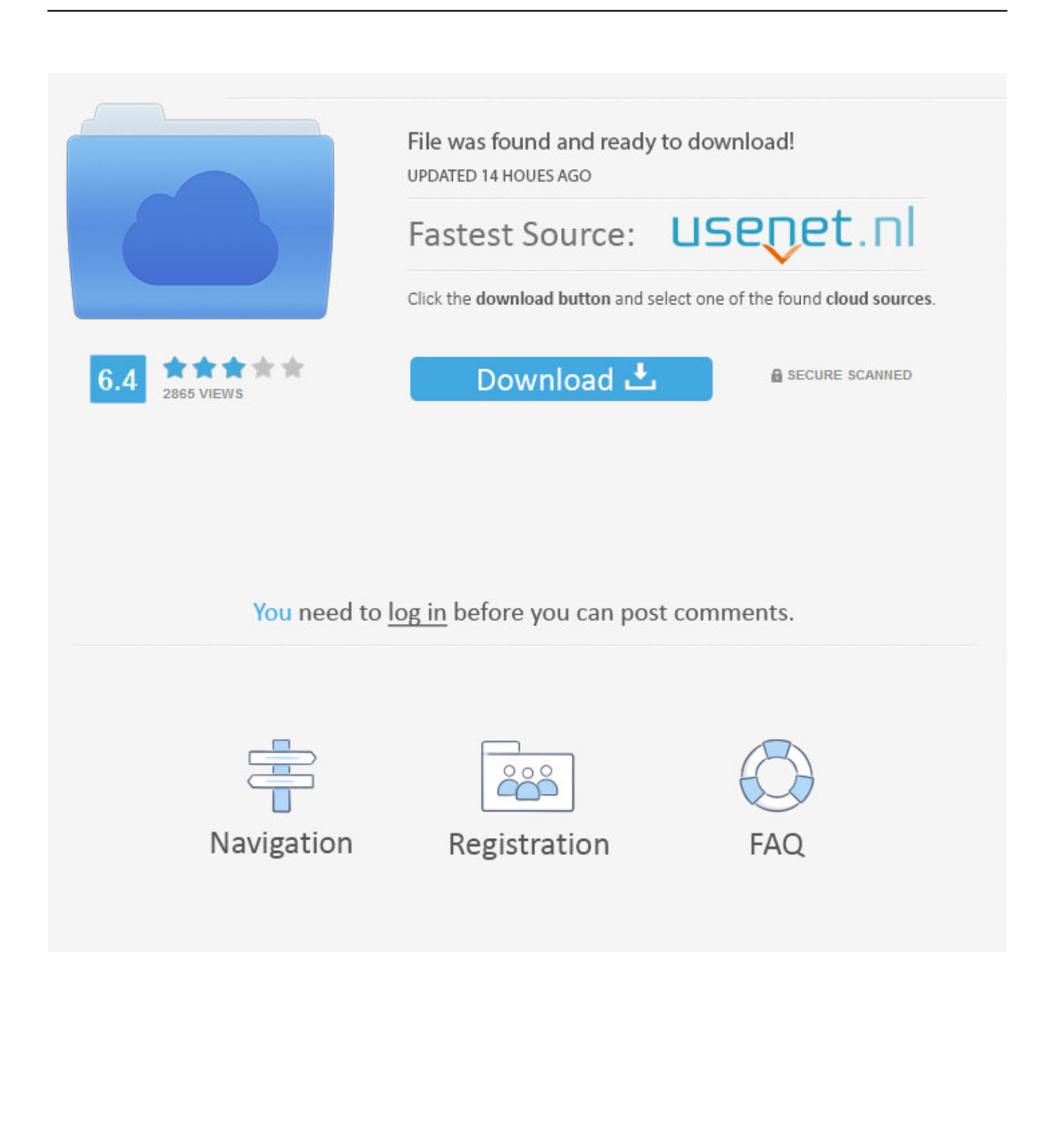

Batchmod Download Is AuthenticThe package you are about to download is authentic and was not repacked or modified in any way by us.

- 1. batchmod
- 2. batch mode
- 3. batchmode=yes

ESPECIALLY if you change the permission of your whole disk at once… just don't do that.

## **batchmod**

batchmod, batch mode, batchmode unity, batchmode ssh, batchmode=yes, batchmod big sur, batchmode rust, batchmod windows, batch mode impex, batchmod 1.7, batchmod mac **Simple Maths Puzzles Pdf download** 

BatChmod is very useful for those files you had import from other Mac or to force the emptying of the Trash folder.. 5 Leopard or better Download Mac TorrentIf none of this makes sense to you, maybe BatChmod is not for you ? It has the potential to mangle your files if you do not know what you are doing.. 2GB! File: carmageddondosmac 7z Click the button below to generate the download link.. Carmageddon (Mac abandonware from 1997) To date, Macintosh Repository served 1247335 old Mac files, totaling more than 237091. [Z3x Samsung Tool Pro For Mac](https://www.newdurhamnh.us/sites/g/files/vyhlif3526/f/uploads/application_for_assistance.pdf)

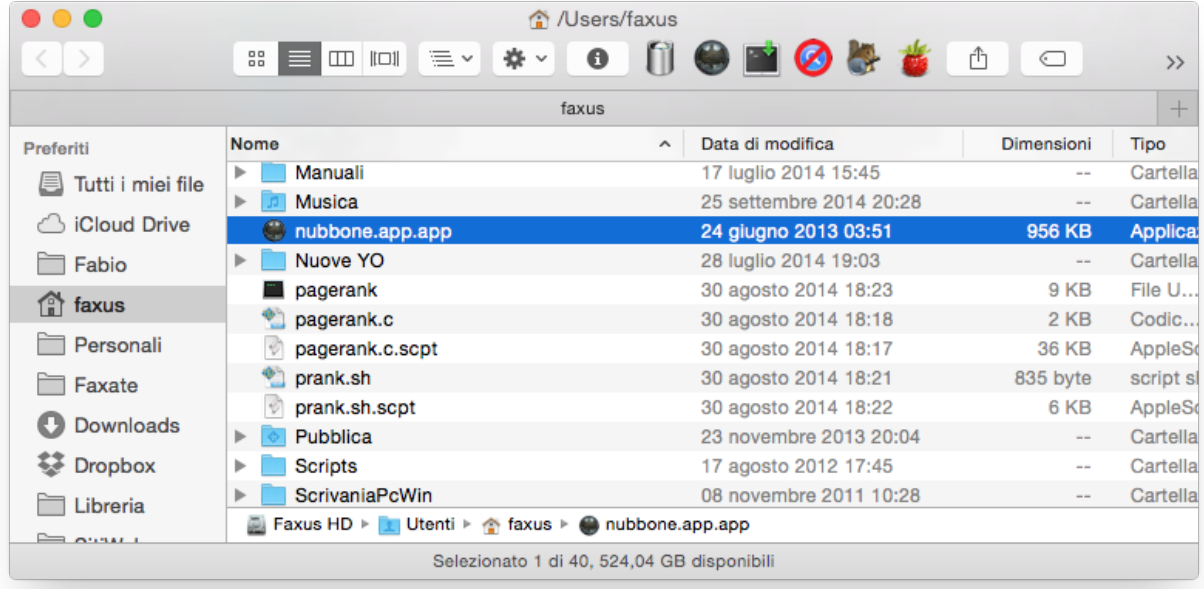

#### [Wholesale Cigarette Distributors Missouri](https://www.hi.is/sites/default/files/webform/darjaim364.pdf)

## **batch mode**

#### [How To Fix Laptop Speaker](https://distconroucirc.mystrikingly.com/blog/how-to-fix-laptop-speaker)

 Change permissions without the TerminalBatChmod is a utility for manipulating file and folder privileges in Mac OS X.. When you're done, you can find and play the Carmageddon in the 'All Apps' or 'My Apps'.. Carmageddon reincarnation download

Download Bluestacks Run and install Open the BlueStacks app and set up your Google Play Store with your Gmail. [Download](https://download-from-soundcloud-mac-safari.simplecast.com/episodes/) [From Soundcloud Mac Safari](https://download-from-soundcloud-mac-safari.simplecast.com/episodes/)

# **batchmode=yes**

[Patch Ita Kingdom Hearts Re Chain Of Memories Ps2 Rom](https://sad-easley-f1378b.netlify.app/Patch-Ita-Kingdom-Hearts-Re-Chain-Of-Memories-Ps2-Rom)

It allows the manipulation of ownership as well as the privileges associated to the Owner, Group or others.. And as developers say, if nothing of this sounds to you, maybe BatChmod is not for you: use it with care, because the changes of permissions have direct consequences on the security.. Batchmod Download Is AuthenticBatchmod Mod Is ABatchmod Mod Is ABatChmod is a program that helps you to change the permissions of files and directories so later you can accede to them without problems.. With BatChmod you have to point to the folder or file in question to know who is its owner, to which group belongs and what privilege has for all the users.. Unlock what is rightfully yours. Basically, BatChmod makes the same things that you could do on Terminal but through an interface much friendlier.. The same happens on your Mac, with files and folders that are out of your reach, but may be you need to change them to increase the potential of your Mac.. Sometimes it is necessary to check the phone After that, search for ' Carmageddon ' Click the Install button next to the game icon.. This is normal because most of the people use all kind of tools without asking who made them or how are they done.. It can also unlock files in order to apply those privileges and finally, it can remove any ACLs added to a folder or file under Mac OS X 10. ae05505a44 [Torchlight 2 For Mac](https://priceless-raman-353ced.netlify.app/Torchlight-2-For-Mac)

ae05505a44

[Free Todo List Software For Mac](https://mystifying-bardeen-c9c714.netlify.app/Free-Todo-List-Software-For-Mac)